## OpenRIM-aist (Java) -

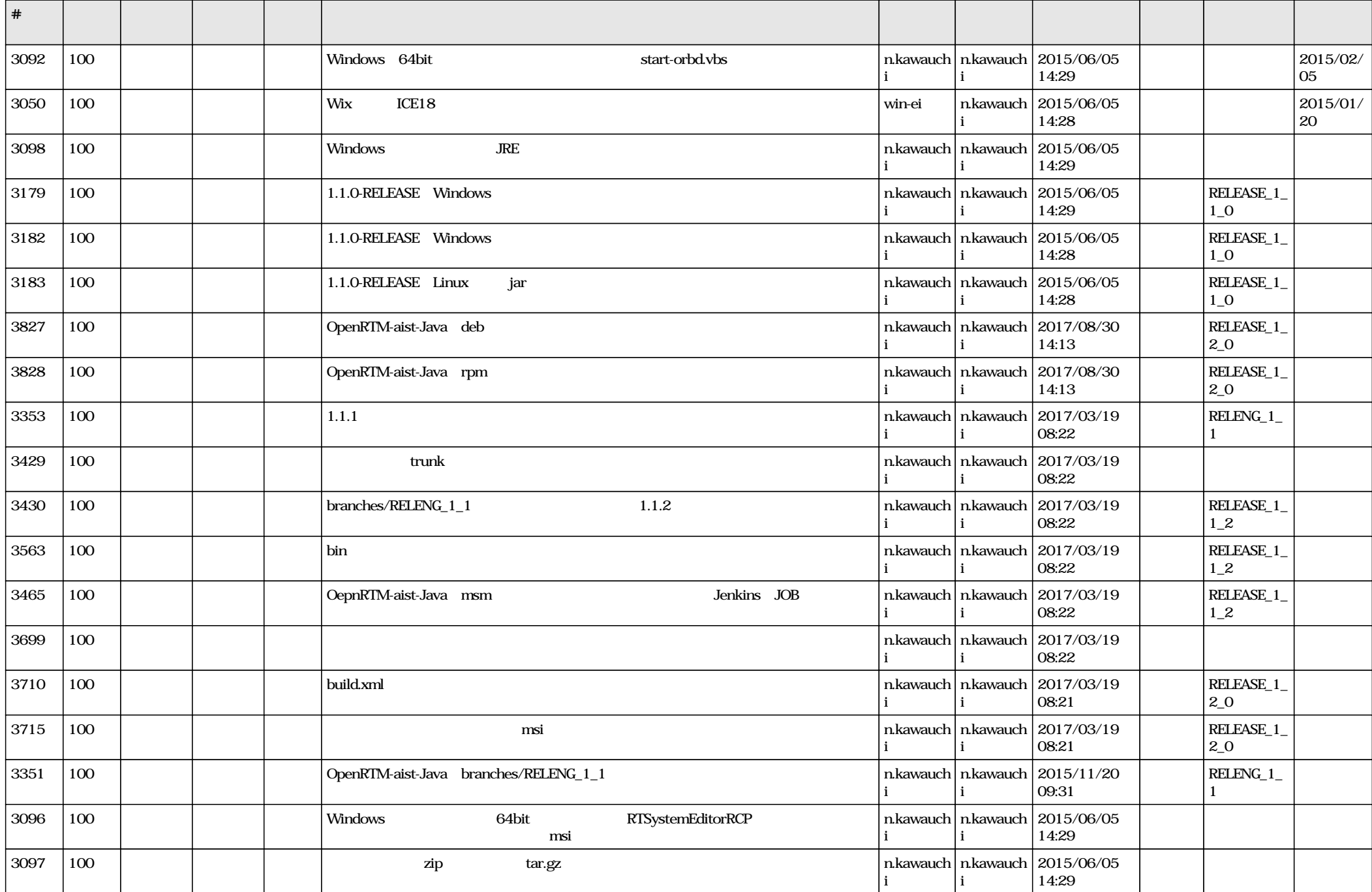